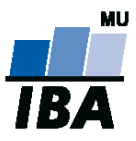

# **Databázové systémy a SQL**

**1**

Lekce 2

## Daniel Klimeš

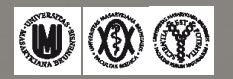

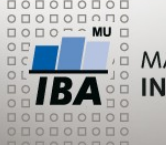

**CREATE TABLE**

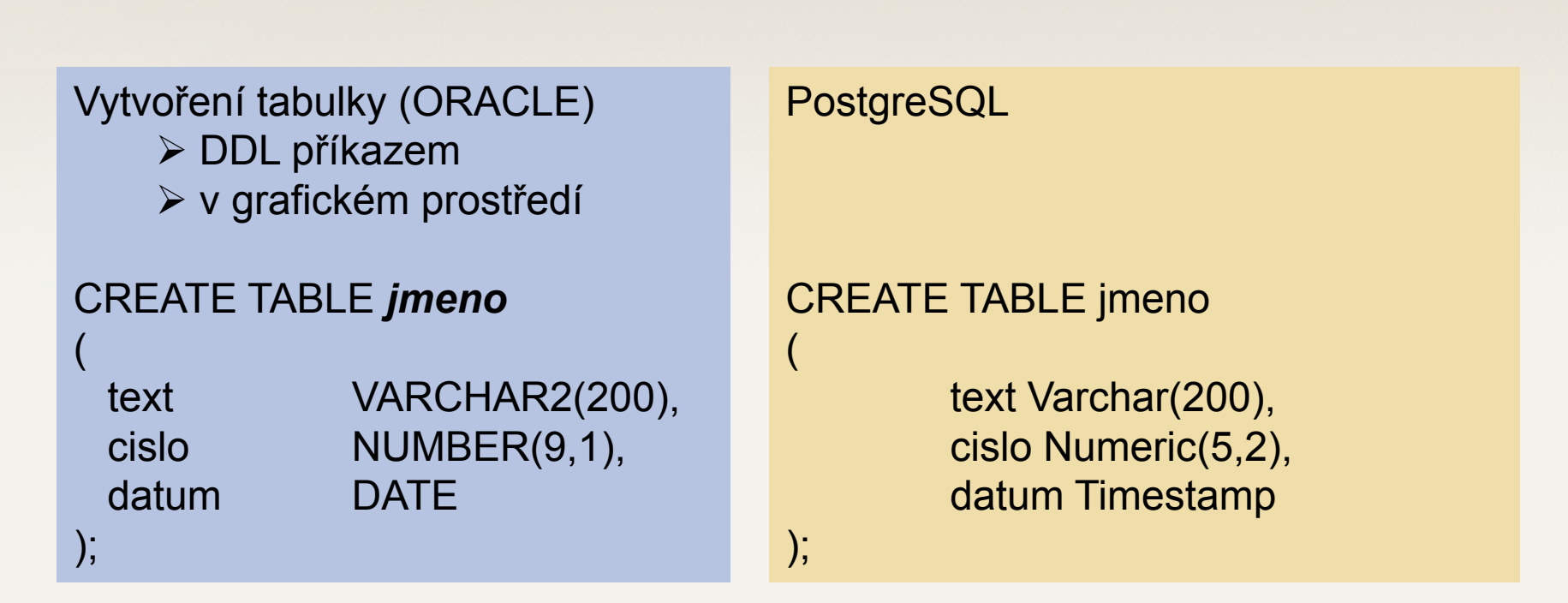

*jmeno* = do 30 znaků (písmena, čísla, podtržítko) bez mezer, začíná písmenem Řádkování příkazu – nepovinné, pouze pro lepší čitelnost

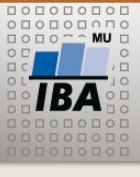

**INSERT**

INSERT INTO tabulka (sloupec1, sloupec2, sloupec3) VALUES (cislo, 'text', TO\_DATE ('datum', 'dd.mm.yyyy'));

INSERT INTO jmeno (CISLO, TEXT, DATUM) VALUES (2.3,'testovací řetězec', TO\_DATE ('05.03.2011','dd.mm.yyyy'));

INSERT INTO tabulka (sloupec1, sloupec2, sloupec3) SELECT sloupec1,sloupec2, sloupec3 FROM tabulka2;

INSERT INTO jmeno (cislo, text) SELECT study id, text FROM studies WHERE is\_active = 2;

INSERT INTO jmeno (cislo, text) SELECT MAX(study id), principal\_investigator FROM studies GROUP BY principal investigator

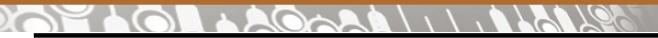

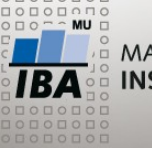

**UPDATE, DELETE**

UPDATE tabulka SET sloupec = hodnota; UPDATE jmeno SET cislo = cislo+1;

UPDATE tabulka SET sloupec = hodnota WHERE sloupec2 = hodnota; UPDATE jmeno SET datum = SYSDATE WHERE text = 'Klimeš';

DELETE FROM tabulka; DELETE FROM jmeno;

DELETE FROM tabulka WHERE ...; DELETE FROM jmeno WHERE cislo > 5;

 $\frac{1}{1BA}$  (M) (X) (Y) Autor, Název akce Daniel Klimeš, Databázové systémy a SQL **4**

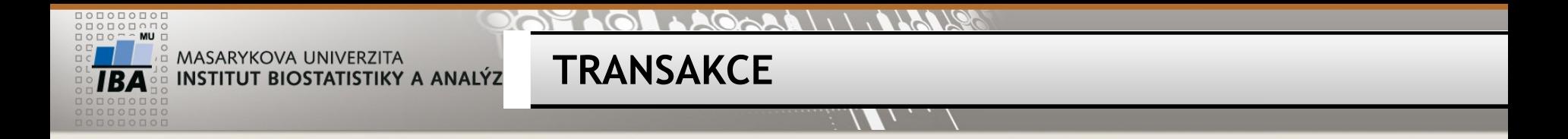

TRANSAKCE = sada DML příkazů – všechny nebo žádný

Transakci zahajuje první příkaz Ukončení transakce COMMIT; = potvrzení změn (DDL příkazy => automatický commit) ROLLBACK; = zrušení změn

Nepotvrzené transakce nevidí ostatní, brání provedení změn jiných uživatelů (zamykání sloupců, řádků, tabulek)

**Co nejkratší transakce!**

V PGADMIN automatický commit !!

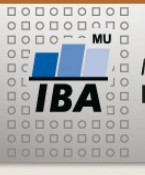

**Cvičení 1**

- •Vytvořte tabulku (vaše příjmení jako název tabuky)
	- textový sloupec *jmeno*
	- textový sloupec *prijmeni*
	- datumový sloupec *datum\_zapisu*
- •Vložte záznam, naplňte první 2 sloupce tabulky svým jménem (jmeno, prijmeni)
- •Doplňte datum zápisu na aktuální datum
- Přidejte libovolný další řádek
- Ověřte počet řádků v tabulce
- Smažte řádek se svým jménem

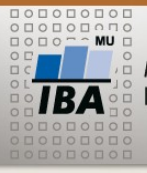

#### **PAPELOL ACCALLUMENTS**

 $\sqrt{2}$ 

 $\overline{1}, \overline{2}, \overline{3}, \overline{4}$ 

#### **Operátory a funkce**

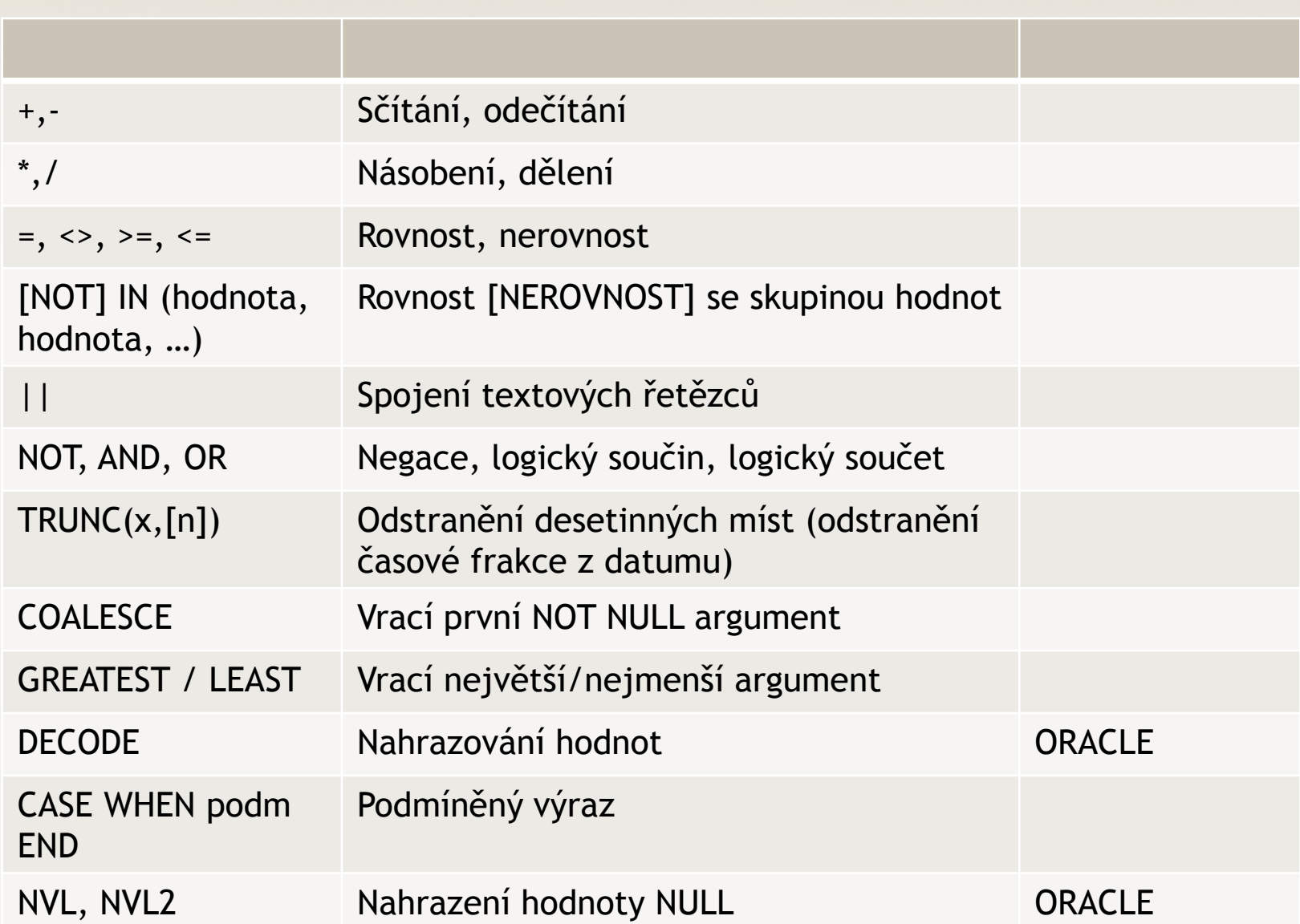

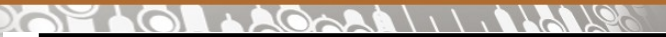

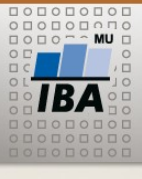

#### **Operátory a funkce – práce s datumy**

W

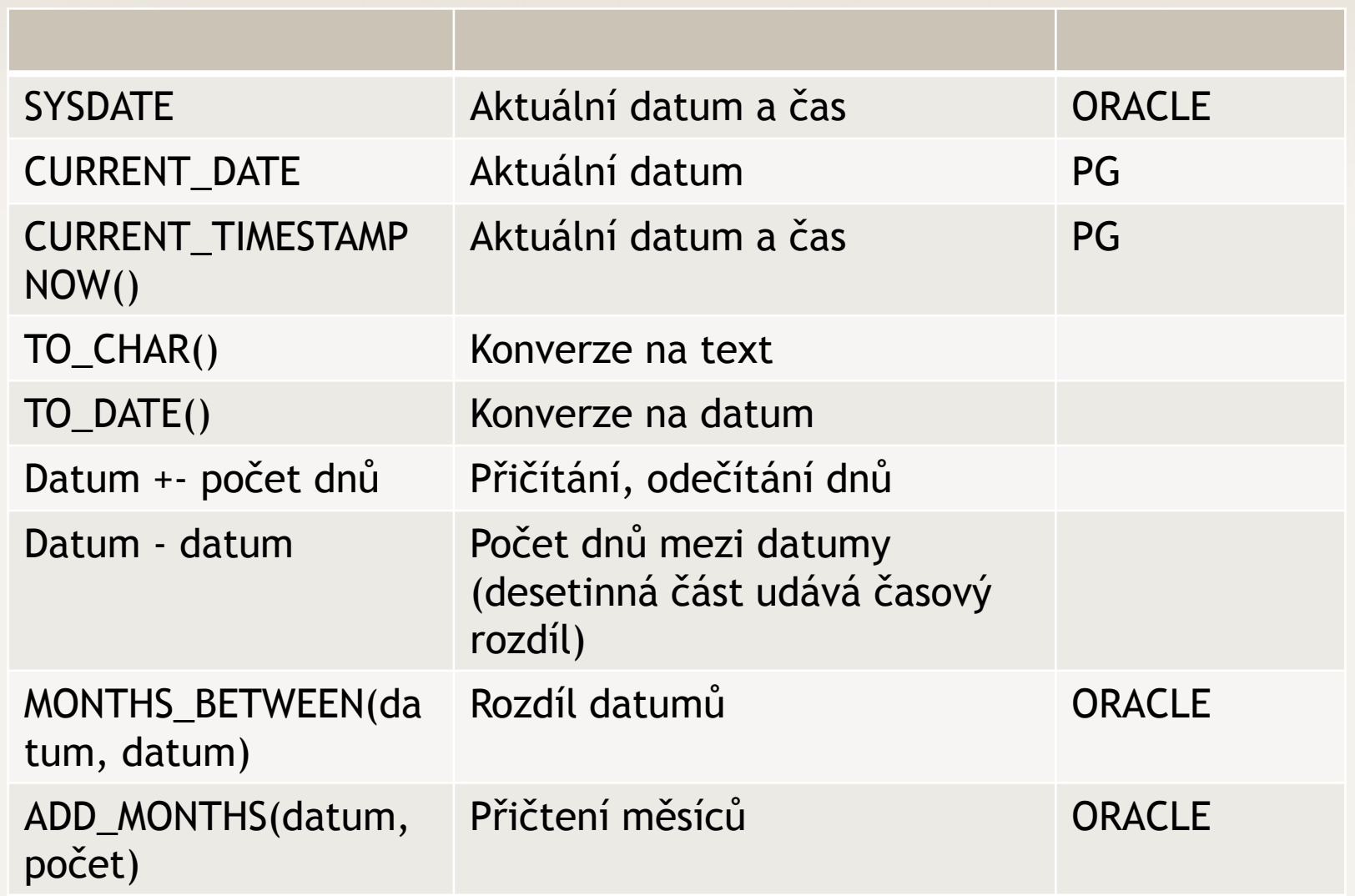

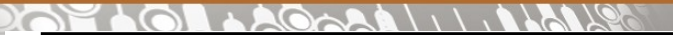

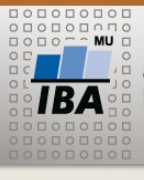

#### **Operátory a funkce – práce s textem**

W

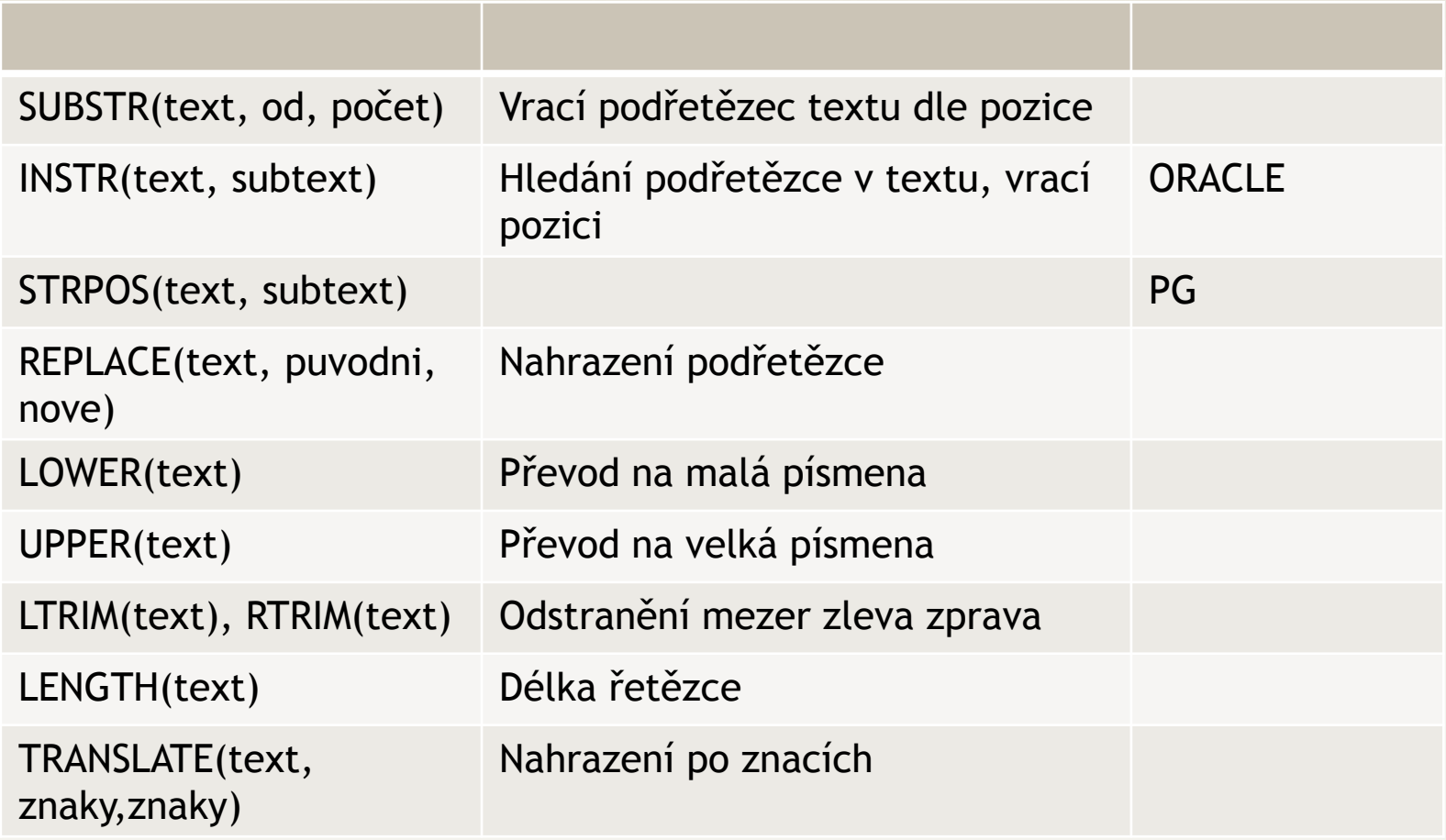

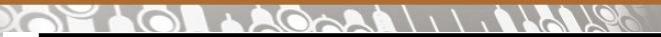

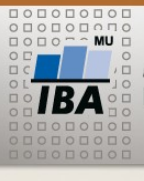

#### **Operátory a funkce – práce s čísly**

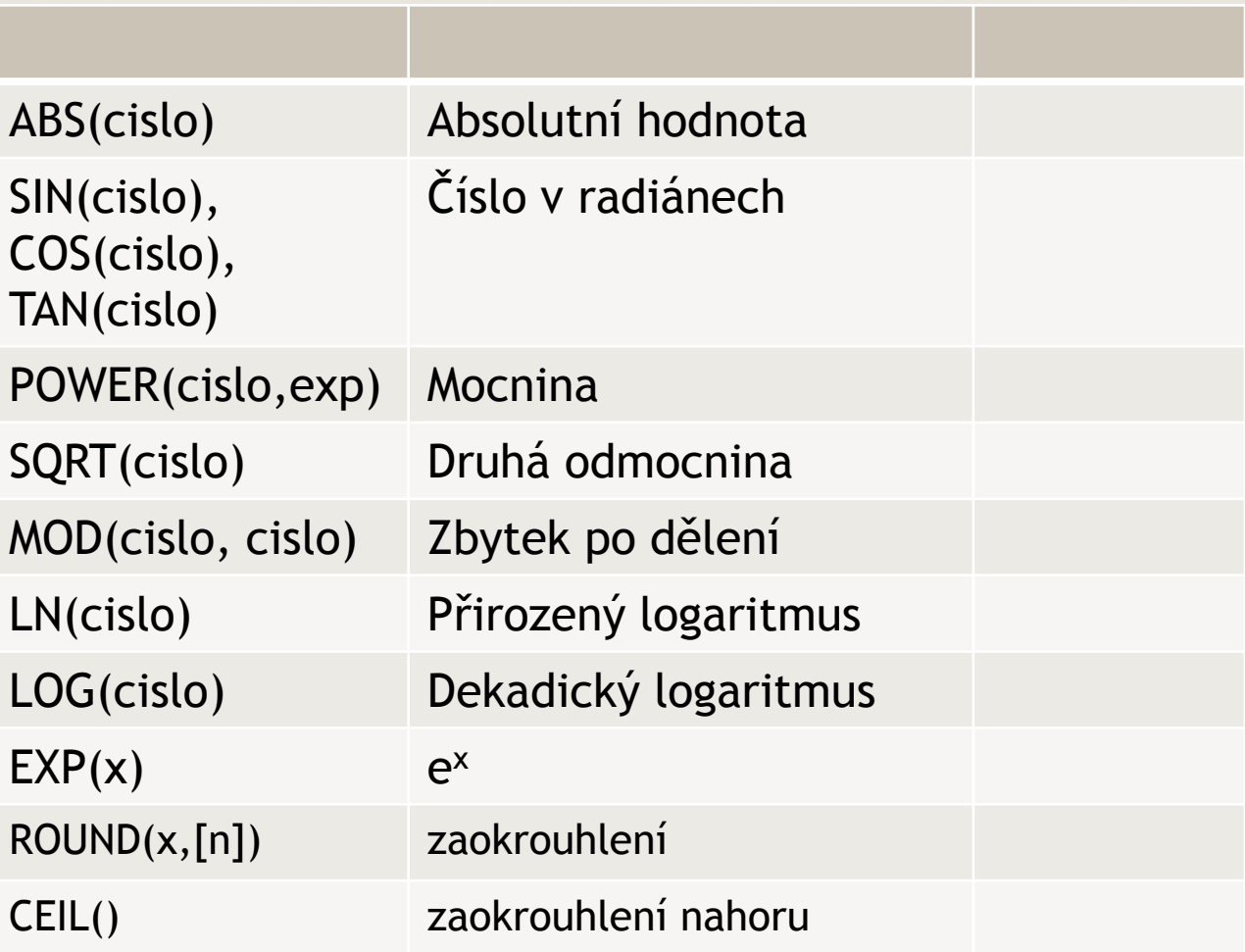

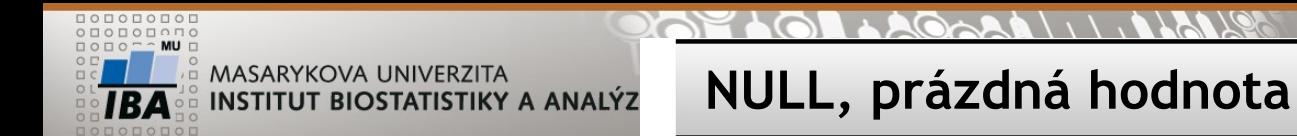

NULL nerovná se 0

NULL nelze testovat standardními operátory WHERE  $X = \text{NULL}$  OR  $X \leq \text{NULL}$ 

Správně: WHERE **sloupec IS NULL** OR **sloupec IS NOT NULL** 

**ALE:**

**UPDATE tabulka SET sloupec = NULL WHERE sloupec IS NOT NULL**

**NULL – téměř veškeré operace (funkce, operátory) nad hodnotou NULL opět vrací NULL**

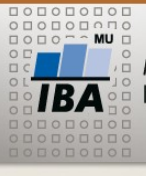

**Cvičení 2**

- Vytvořte si pracovní kopii tabulky STUDIES
	- CREATE TABLE nazev AS SELECT \* FROM studies
- Do řádků bez managera zapište svoje příjmení
- U neaktivních studií is active = 0 nastavte DATE\_TERMINATED na dnešní datum
- Vypište názvy studií malými písmeny
- Vypište první 3 znaky názvu studií
- Vypište studie, které obsahují ve study\_name písmeno x
- Kolik dnů, týdnů, měsíců, roků řídí projekty jednotliví lidé (DATE\_START)?
- Smažte řádek se study  $id = 2$

 $\frac{1}{1BA}$  (M) (X) (Y) Autor, Název akce Daniel Klimeš, Databázové systémy a SQL **12**

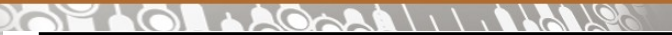

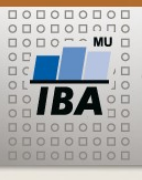

#### **Operátory a funkce – agregační funkce**

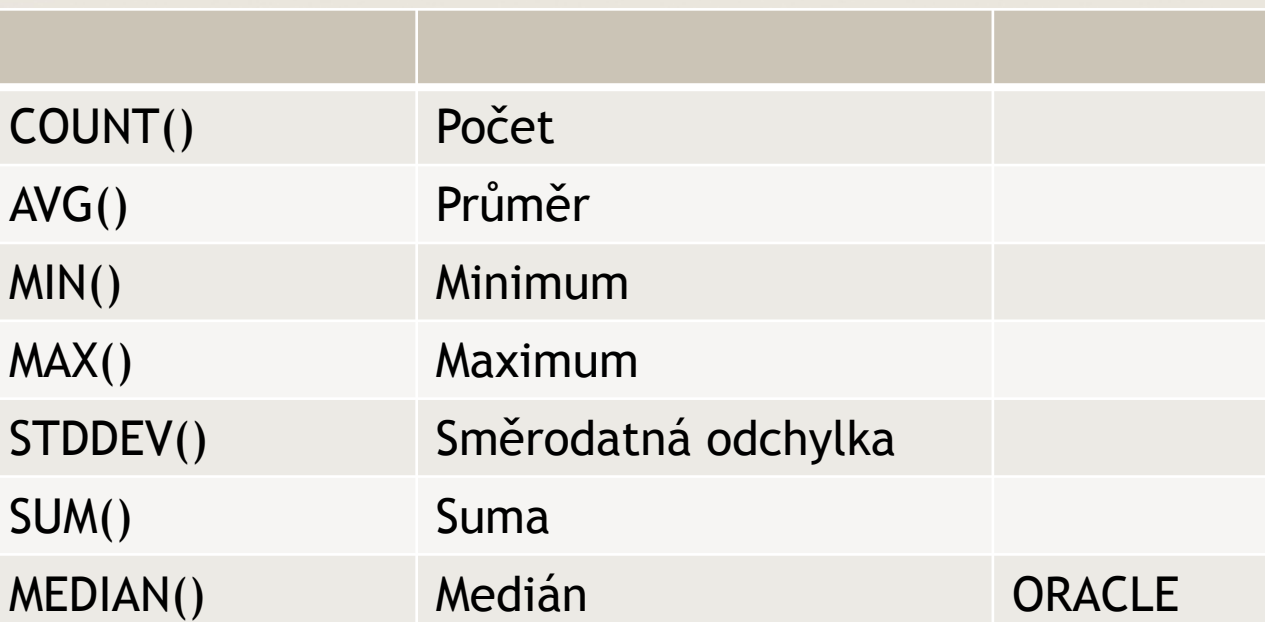

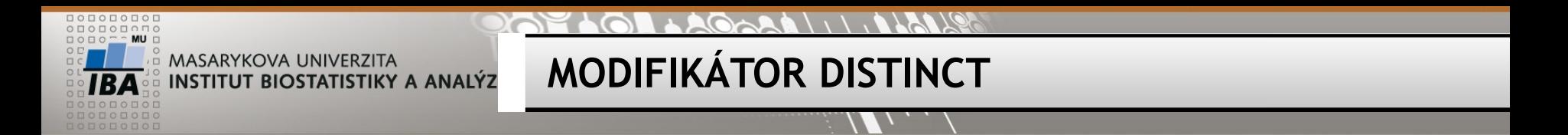

SELECT DISTINCT sloupec1 FROM tabulka; -- unikátní hodnoty sloupce SELECT DISTINCT sloupec1, sloupec2 FROM tabulka; -- unikátní kombinace sloupců

SELECT COUNT(\*), COUNT(sloupec), COUNT(DISTINCT sloupec) Počet všech řádků, všech NOT NULL řádků, unikátních hodnot

FROM tabulka;

**Cvičení - agregace**

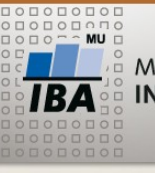

MASARYKOVA UNIVERZITA INSTITUT BIOSTATISTIKY A ANALÝZ

#### Zjistěte

- Nejstarší studii, nejmladší studii
- Průměrná délka u ukončených studií
- Celkový počet studií,
- Počet studií se zadaným datem zahájení (DATE\_STARTED)
- Počet manažerů
- Vypište seznam manažerů

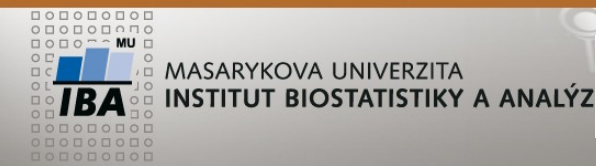

#### • Vypište seznam studií, kde délka textu study\_title < 40 znaků

- Prohoďte u těchto pacientů study\_name a study\_title
- Které studie mají název jen z velkých písmen?
- Které studie mají více jak jednoho magera?

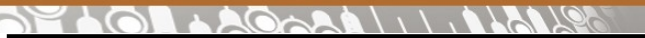

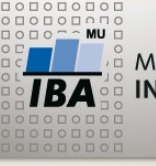

**Logické operátory**

AND, OR, NOT

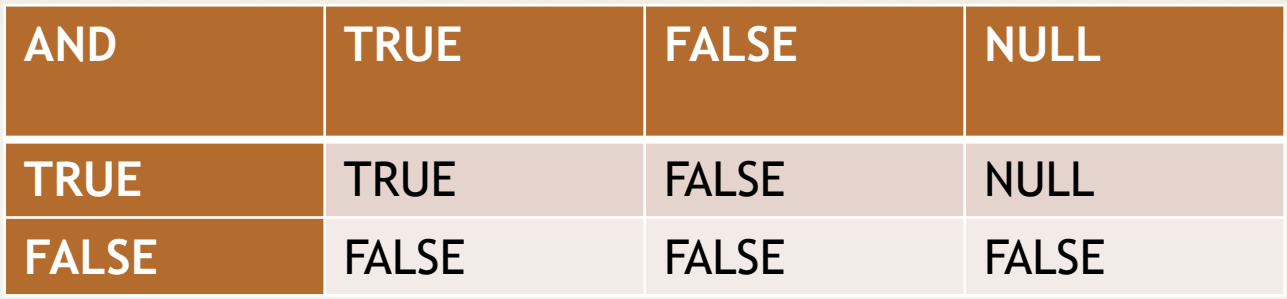

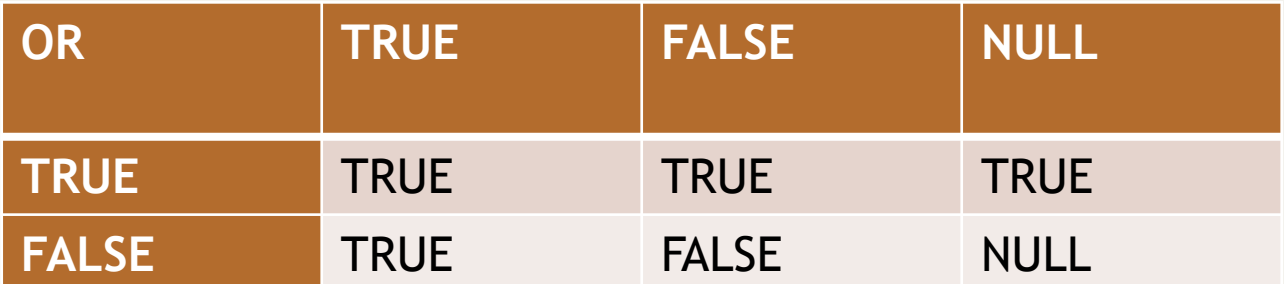

NOT TRUE = FALSE NOT FALSE = TRUE NOT NULL = NULL

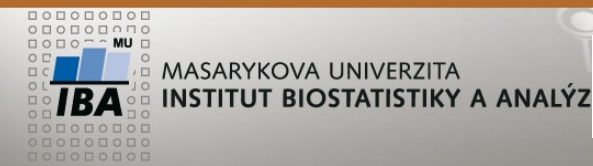

### **LOGICKÉ OPERÁTORY - cvičení**

- X AND FALSE =>FALSE
- X OR TRUE => TRUE
- FALSE AND FALSE OR TRUE => TRUE
- FALSE AND (FALSE OR TRUE) =>FALSE
- $5 > 1$  AND NULL IS NOT NULL OR  $1 = 1 =$  TRUE

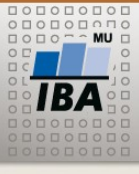

**Domácí úkol**

#### Prostudujte: **Kapitola 2 a 3 skript +**

<http://www.postgresql.org/docs/9.2/static/functions.html> 9.1, 9.2, 9.3, 9.4, 9.8, 9.9

- •Nainstalovat PostgreSQL
- •Vytvořit databázi matbi
- •Vytvořit tabulku student se sloupci
- jmeno, prijmeni, datum\_narozeni, rok\_prijeti
- Vložit řádek se svým jménem
- Pomocí update prohoďte jméno a příjmení,

převeďte vše na velká písmena,

odstraňte diakritiku (ř -> r, č->c),

vyberte iniciály (1. písmeno jméno + 1. příjmení)

Kolik dnů uplynulo od vašeho narození